# **5. Namen und Eigenschaften**

**Namen in der Beschreibung** repräsentieren **Objekte** als Teil der Bedeutung des Textes

**Auftreten von Namen** sind an **Objekte** gebunden.

Die Bindung wird durch **Gültigkeitsregeln** der Beschreibungssprache geregelt. Z. B:

- **•** Struktur-Namen werden in der ganzen Beschreibung identisch gebunden.
- **•** Feld-Namen werden für jede Struktur separat gebunden.
- **•** Typ-Namen sind angewandte Auftreten von Namen. Sie erfordern, dass es irgendwo ein definierendes Auftreten desselben Names gibt.

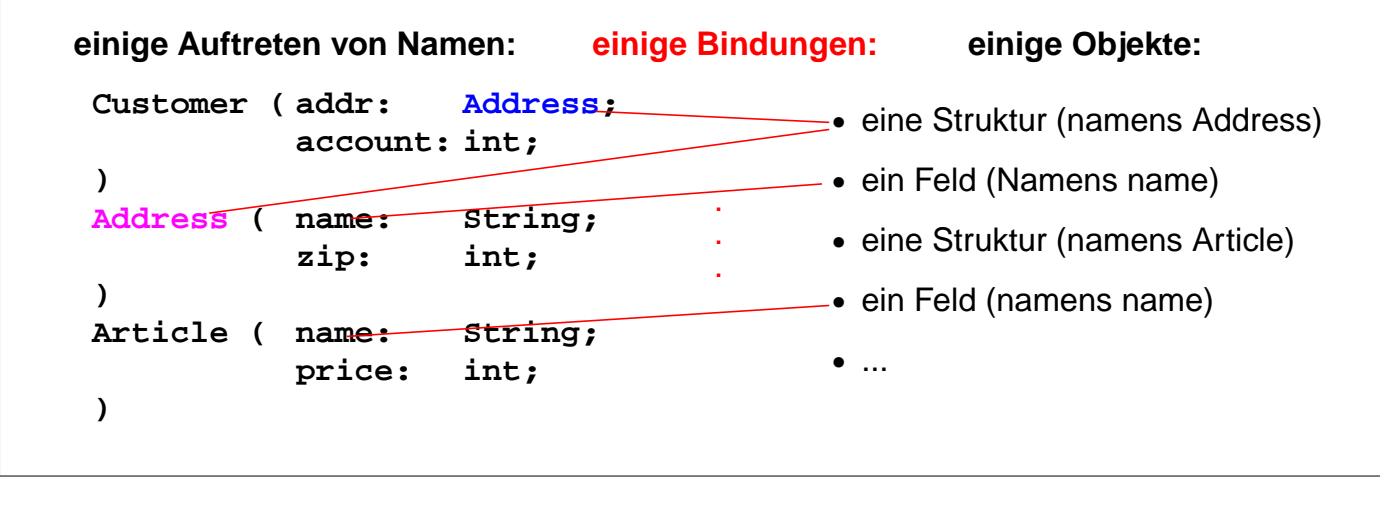

## **Vorlesung Generierung von Software aus Spezifikationen WS 2002 / Folie 501**

#### **Ziele:**

Zusammenhang der Aufgaben

#### **in der Vorlesung:**

Am Beispiel Begriffe erläutern:

- Objekt der Beschreibung,
- Name von Objekten,
- Bindung eines Namen an ein Objekt,
- Gültigkeit von Bindungen

**nachlesen:** GdP-3.1 ff

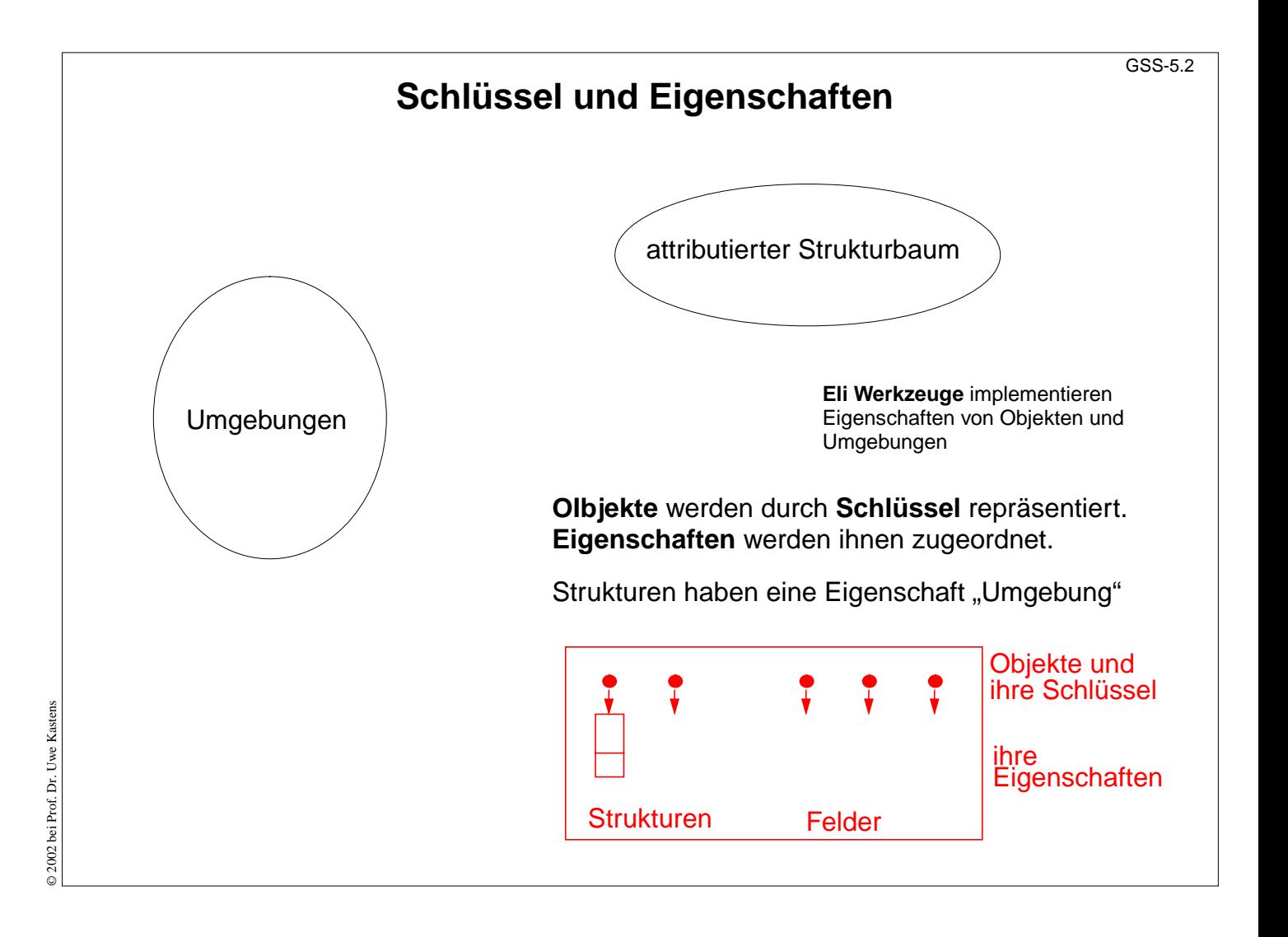

### **Ziele:**

Übersicht zu Eigenschaften von Objekten

#### **in der Vorlesung:**

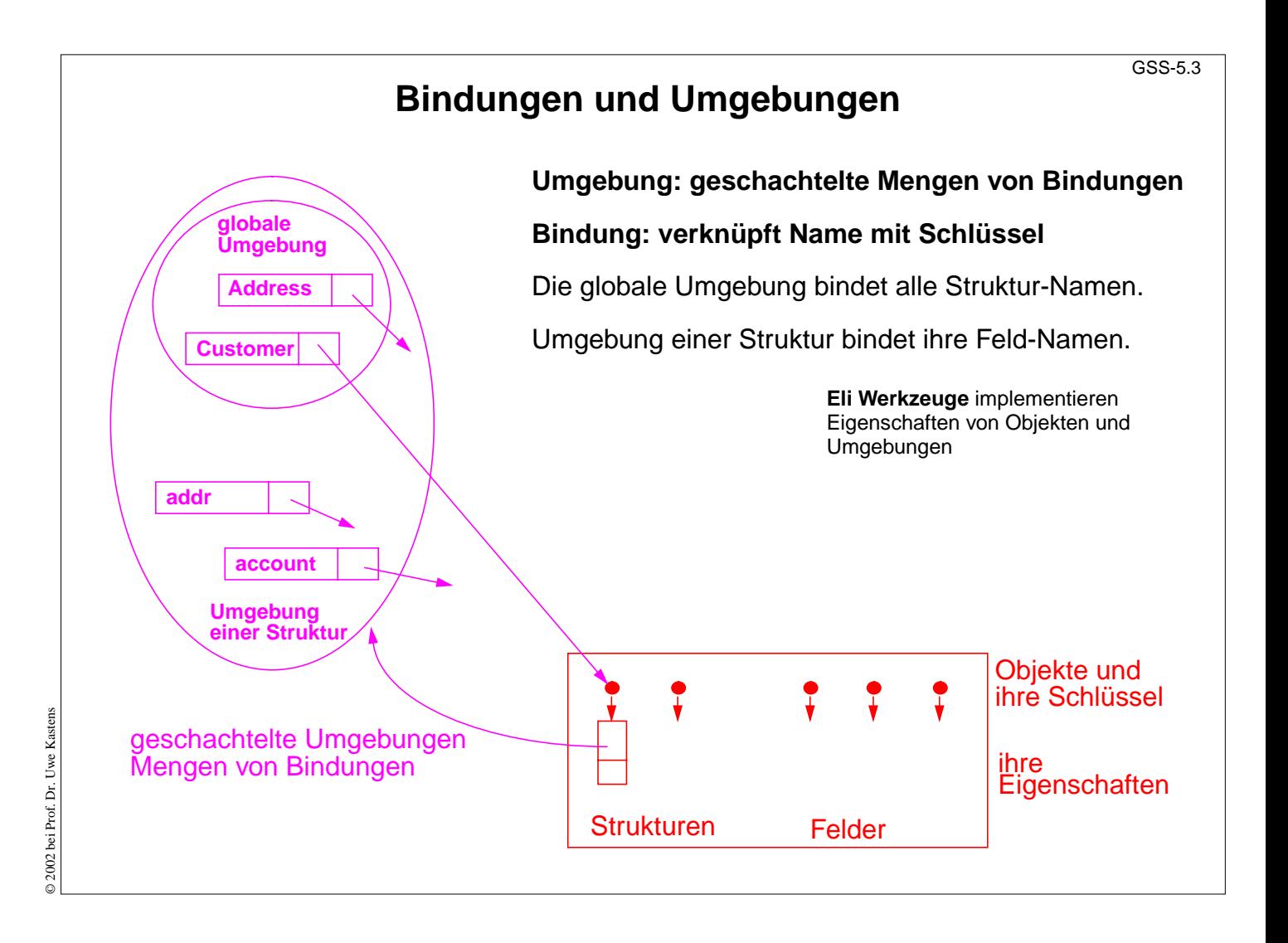

### **Ziele:**

Übersicht zu Umgebungen und Bindungen

#### **in der Vorlesung:**

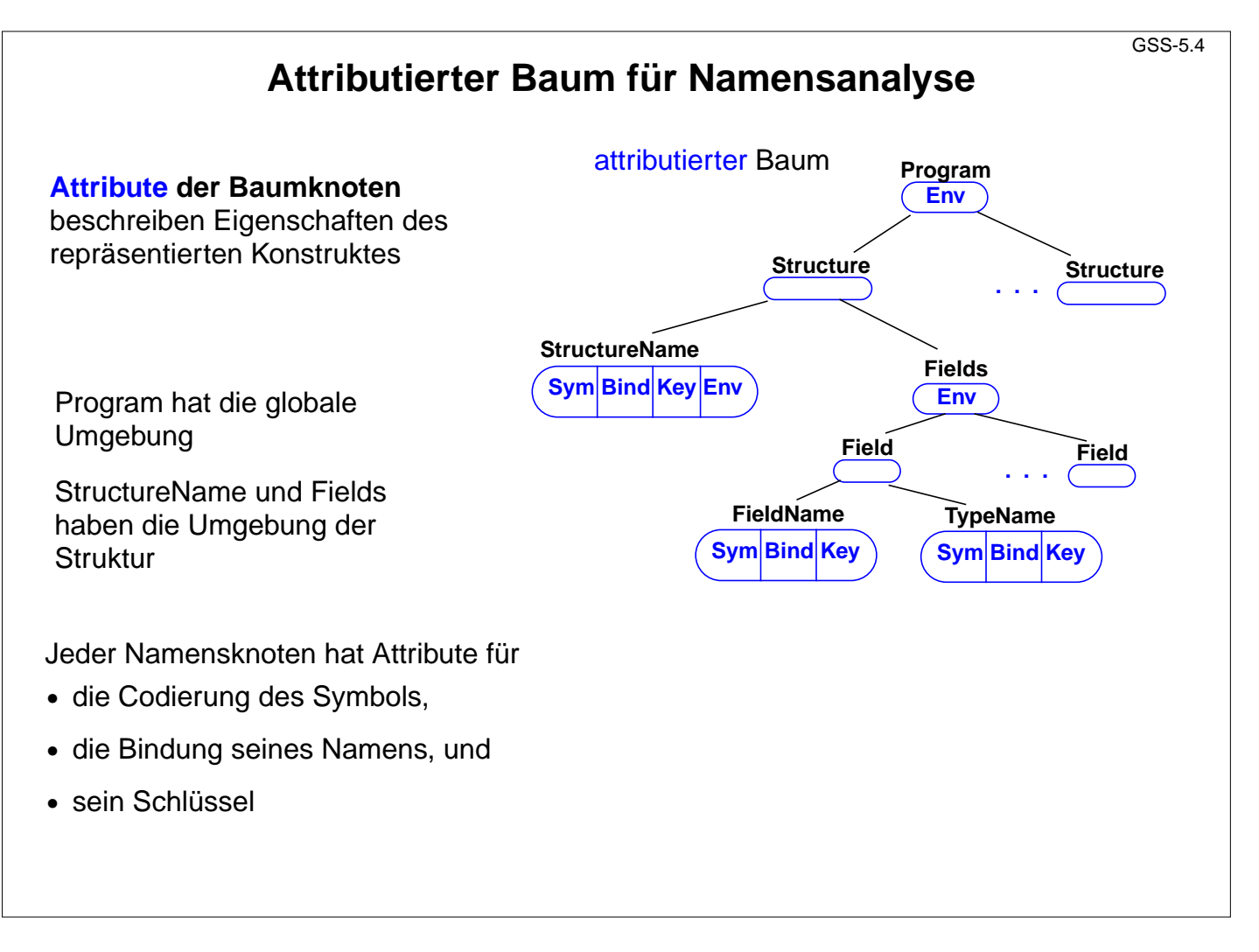

### **Ziele:**

Übersicht zu Namen und Bindungen im Baum

**in der Vorlesung:**

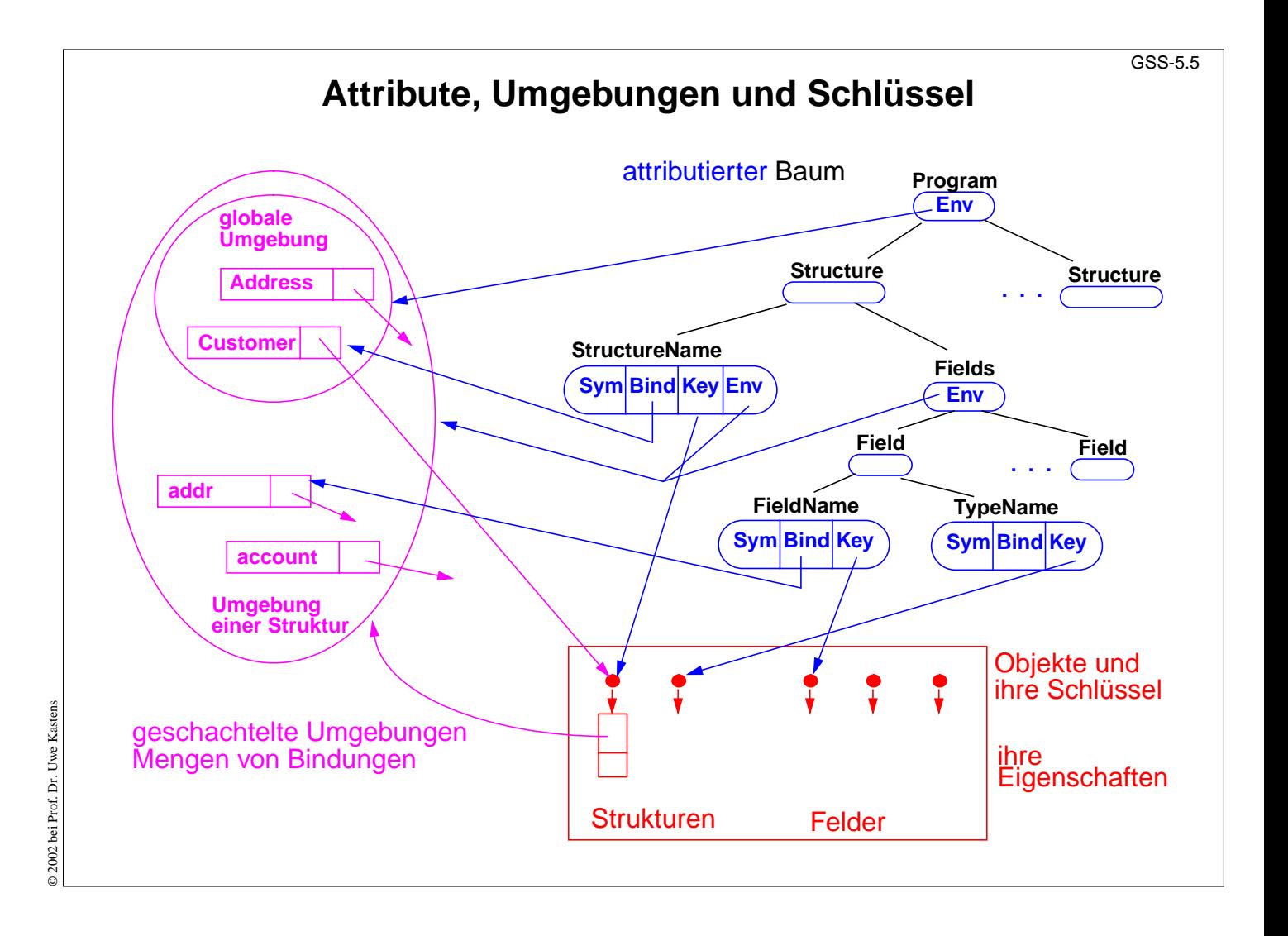

### **Ziele:**

Zusammenhang Baum, Bindungen Eigenschaften

#### **in der Vorlesung:**

# **Umgebungsmodul**

Implementiert den abstrakten Datentyp **Environment** (Umgebung): hierarchisch geschachtelte Mengen von **Bindungen (Name, Umgebung, Schlüssel)**

## **Funktionen**:

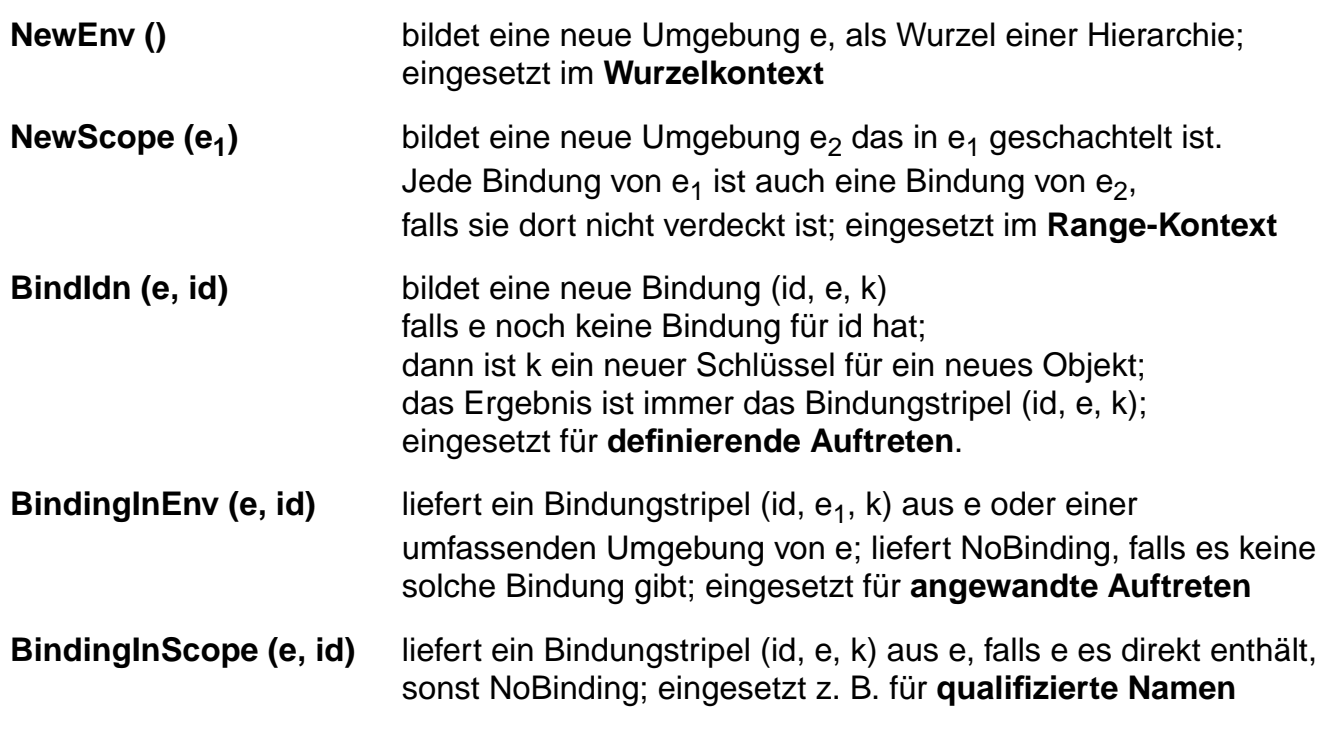

## **Vorlesung Generierung von Software aus Spezifikationen WS 2002 / Folie 506**

### **Ziele:**

Schnittstelle des Umgebungsmodul kennenlernen

#### **in der Vorlesung:**

Erläuterung und Anwendung der Funktionen

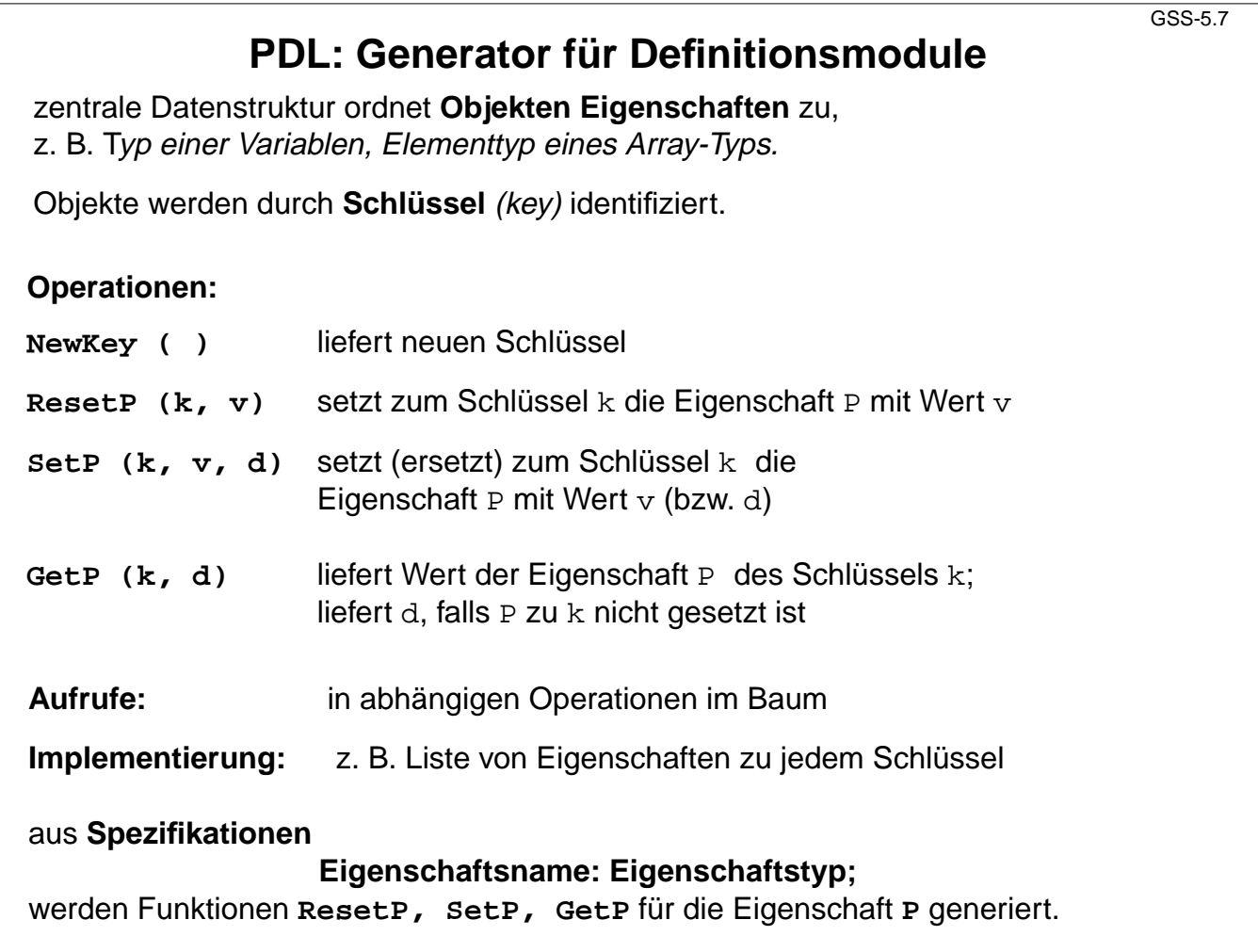

### **Ziele:**

Benutzung des Eigenschafts-Generators kennenlernen

#### **in der Vorlesung:**

Erläuterung und Anwendung der Funktionen

#### GSS-5.8

# **Beispiel: Namen und Eigenschaften für Struktur-Generator**

#### **Abstrakte Syntax**

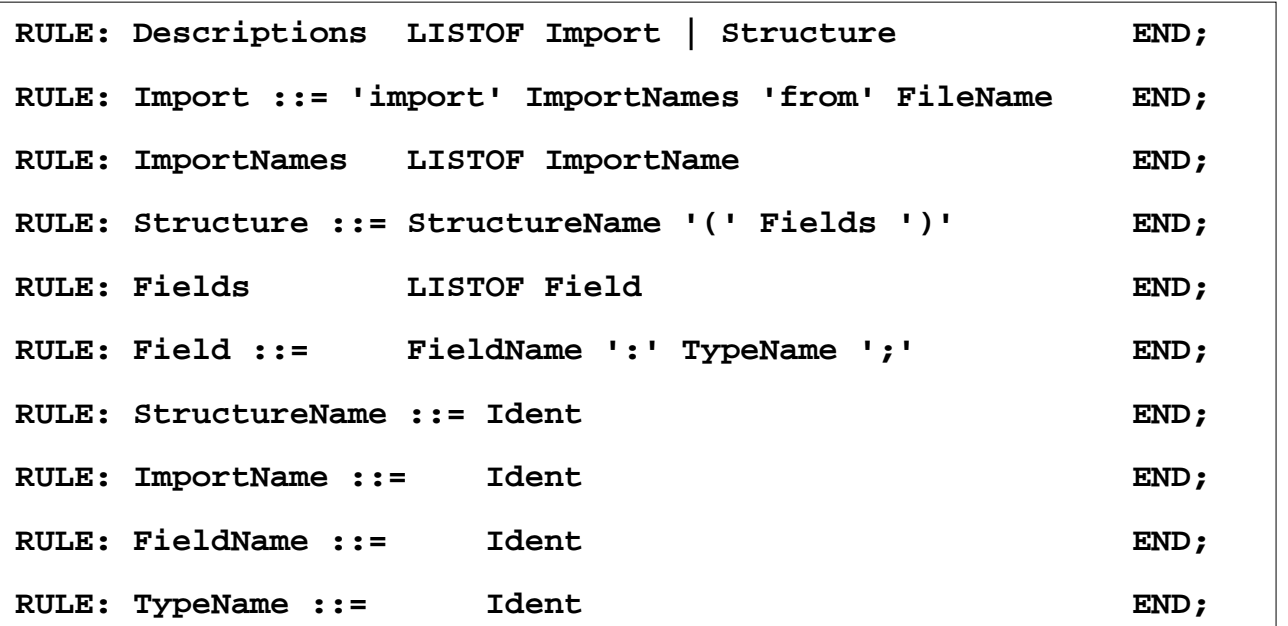

**Verschiedene Nichtterminale für Bezeichner in unterschiedlichen Rollen**, wenn unterschiedliche Berechnungen erwartet werden, z. B. für definierende und angewandte Auftreten.

© 2002 bei Prof. Dr. Uwe Kastens © 2002 bei Prof. Dr. Uwe Kastens

### **Vorlesung Generierung von Software aus Spezifikationen WS 2002 / Folie 508**

#### **Ziele:**

Beispiel weiterverwenden

#### **in der Vorlesung:**

- Auf Beispiel GSS-1.11, GSS-5.1 verweisen,
- abstrakte Syntax vorstellen,
- Bezeichnerrollen erläutern

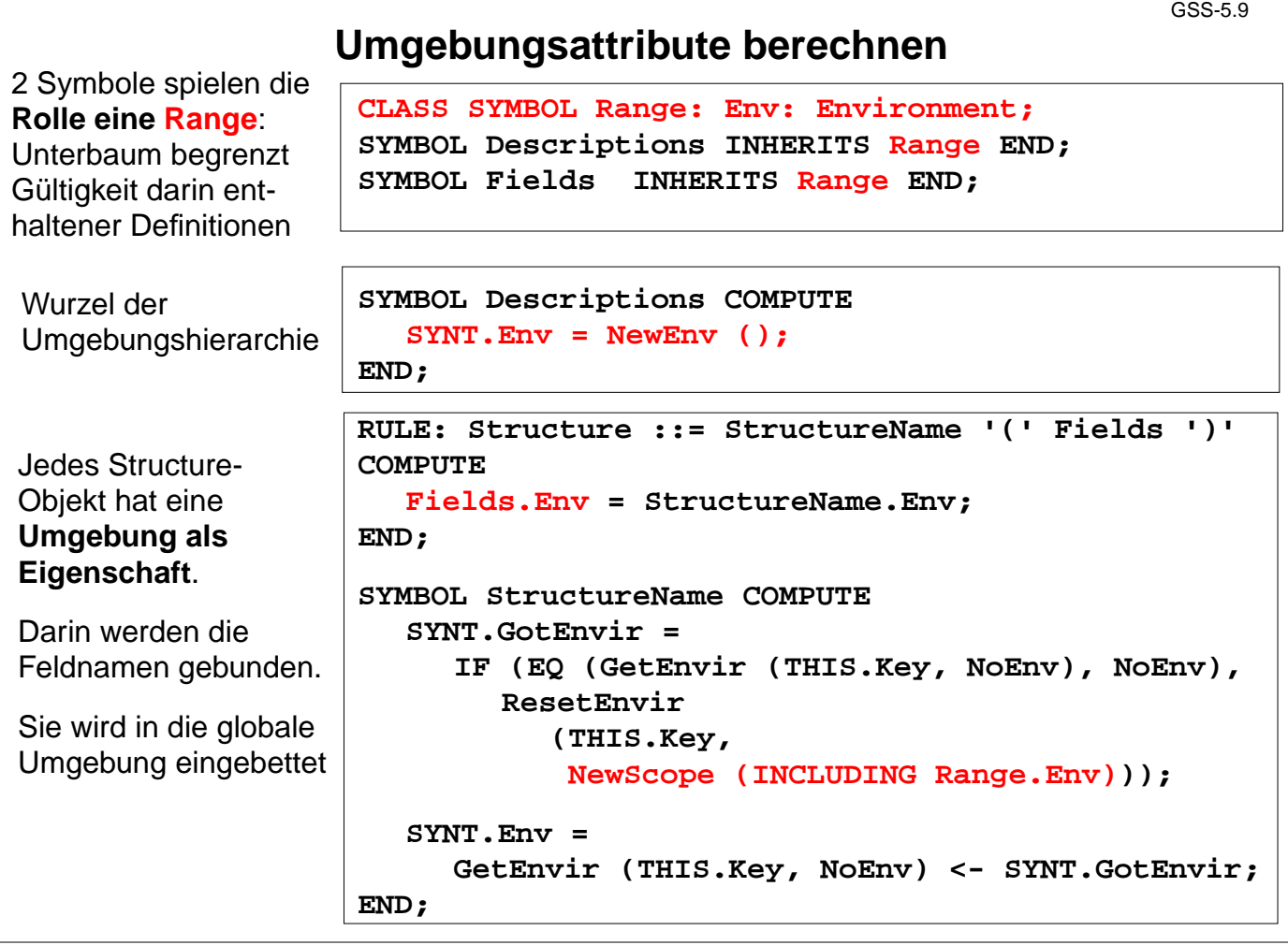

### **Ziele:**

Systematik der Env-Attribute

#### **in der Vorlesung:**

- Range-Rolle,
- geschachtelte Umgebung mit NewEnv(),
- Envir-Eigenschaft später.

# **Definierende Auftreten von Bezeichnern**

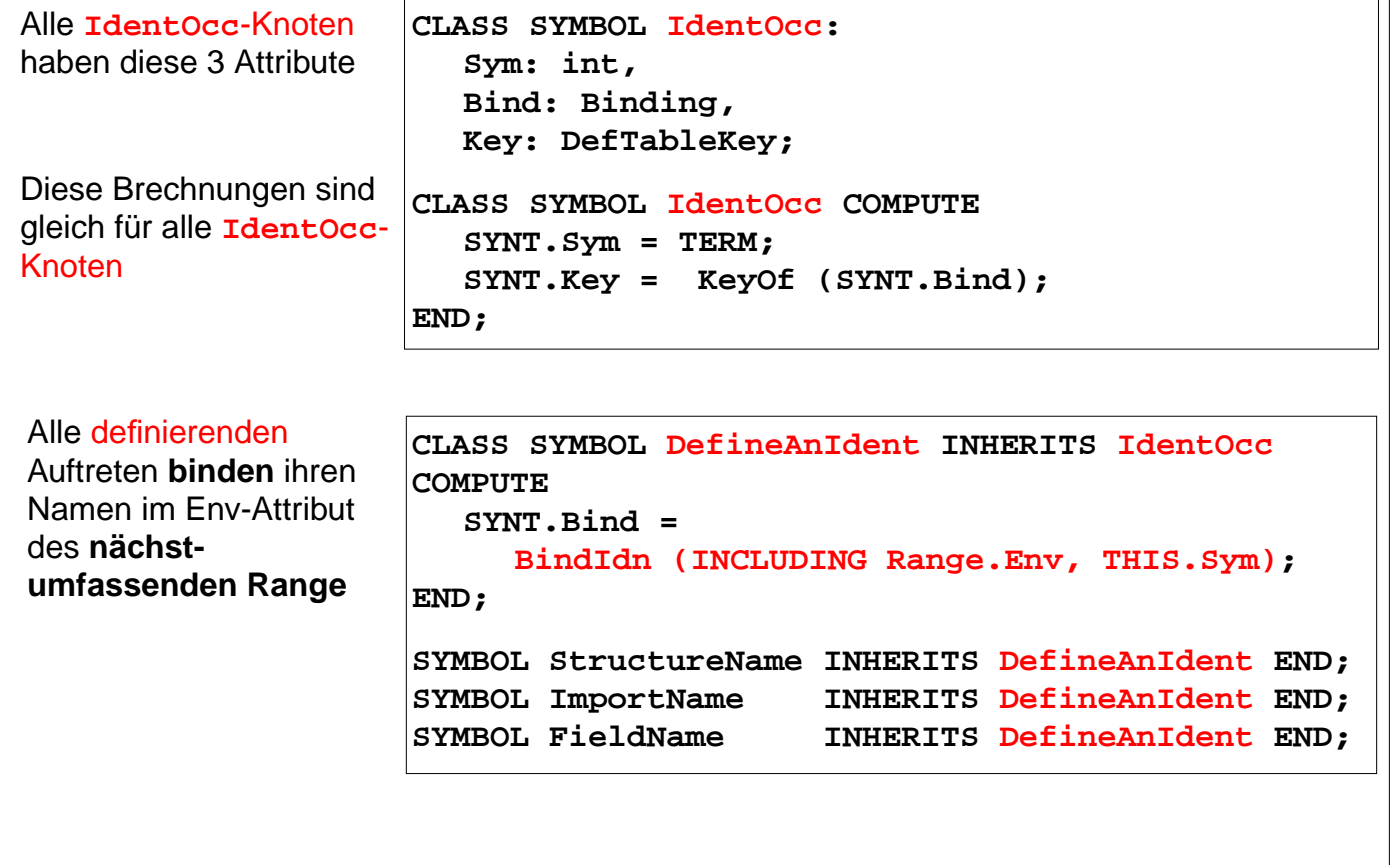

## **Vorlesung Generierung von Software aus Spezifikationen WS 2002 / Folie 510**

### **Ziele:**

Berechnungen klassifizieren

#### **in der Vorlesung:**

- CLASS-Konstrukt zur Systematisierung nutzen,
- Bindung in Umgebung herstellen (BindIdn),
- Nutzen der Rolle Range.

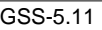

# **Angewandte Auftreten von Bezeichnern**

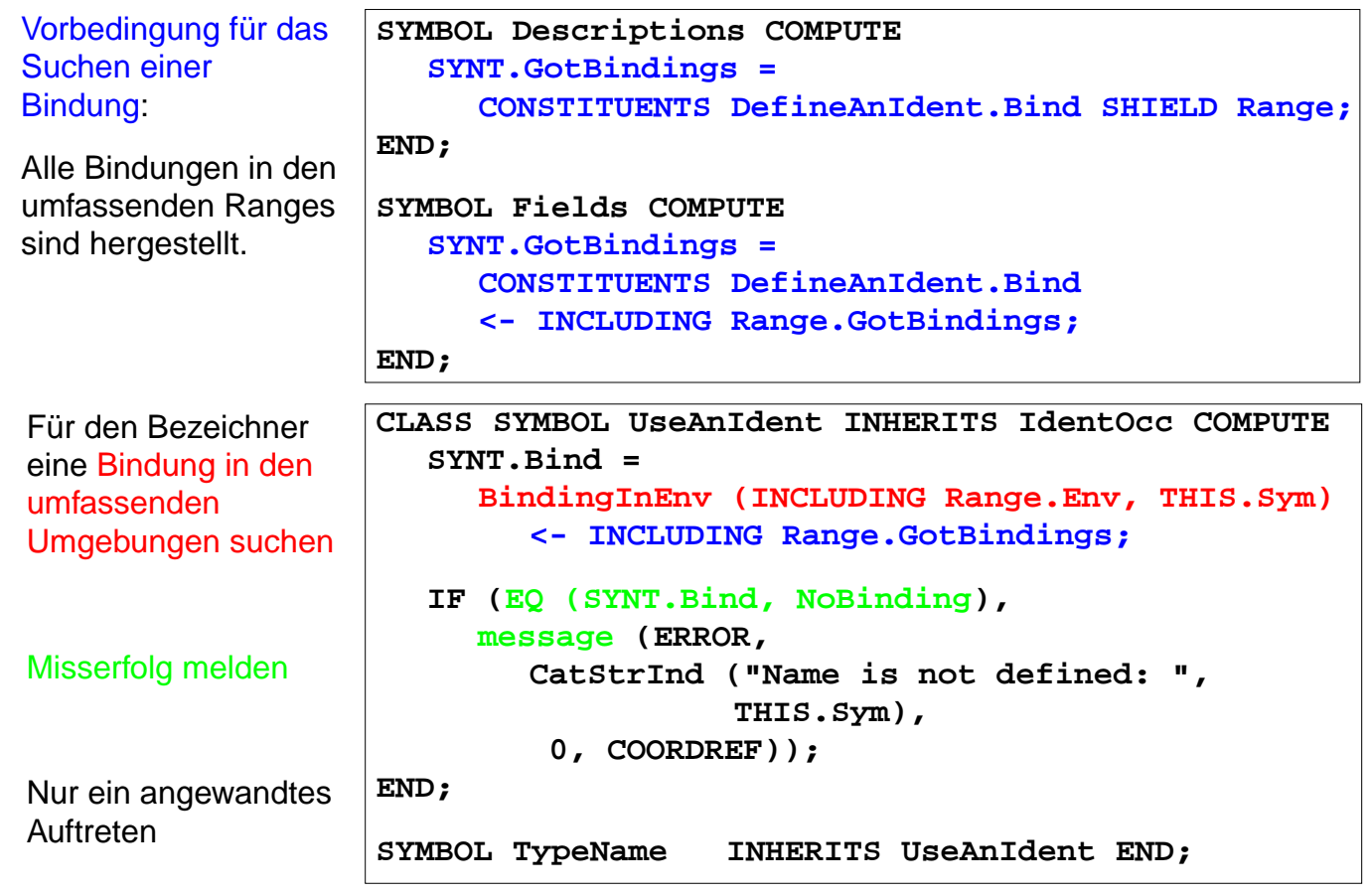

**Vorlesung Generierung von Software aus Spezifikationen WS 2002 / Folie 511**

## **Ziele:**

Abhängigkeiten verstehen

#### **in der Vorlesung:**

- Abhängigkeiten,
- Formulierung mit CONSTITUENTS und INCLUDING,
- SHIELD-Konstrukt,
- Meldung

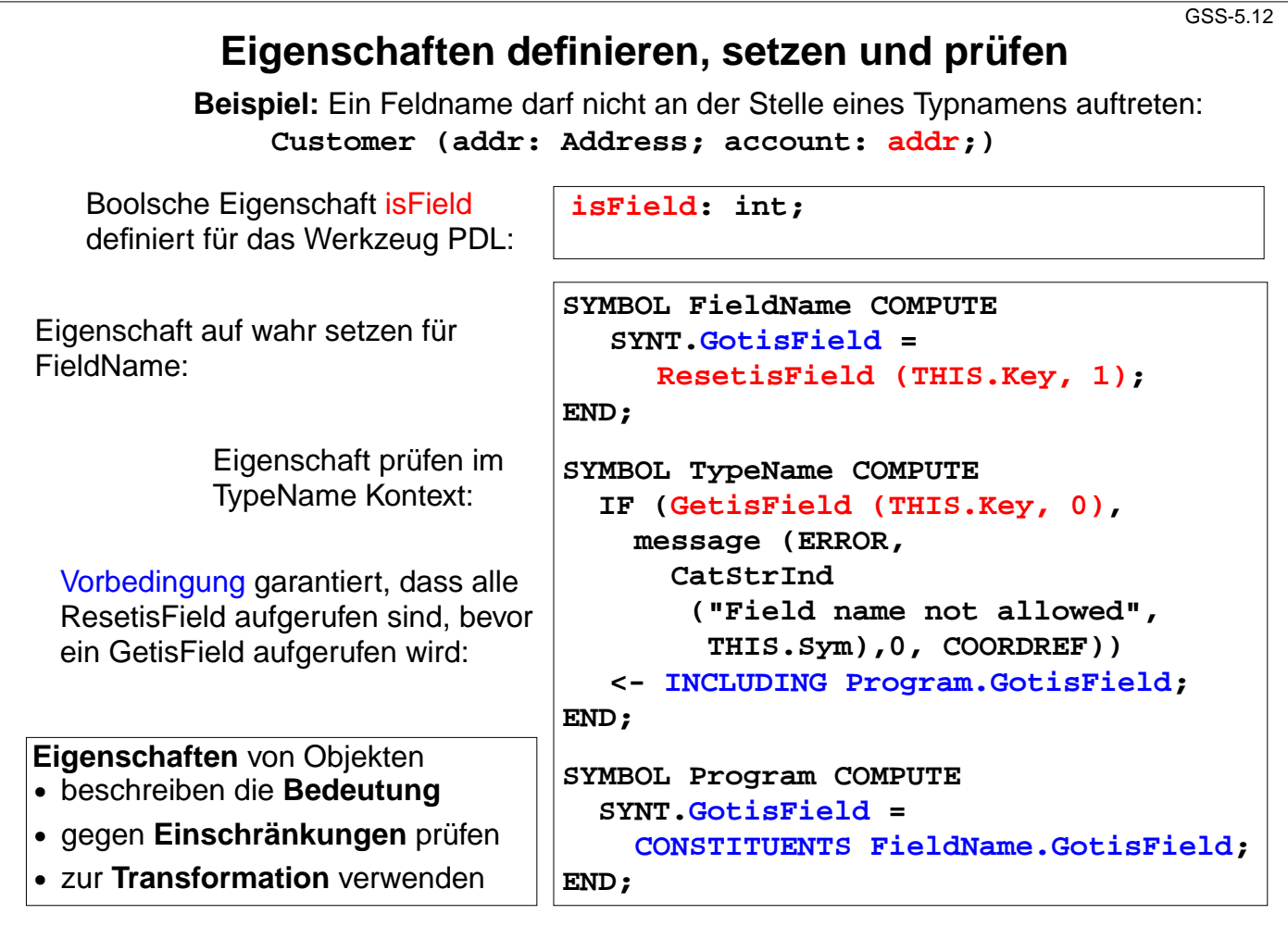

### **Ziele:**

© 2002 bei Prof. Dr. Uwe Kastens

 $\odot$  2002 bei Prof. Dr. Uwe Kastens

Eigenschaften benutzen

#### **in der Vorlesung:**

Zu Eigenschaften erläutern:

- definieren,
- setzen und lesen,
- Abhängigkeiten.

#### $GSS-5.13$

# **Richtlinien zu: Eigenschaften von Objekten (B)**

## **Vorbereitung:**

- **•** Objekte werden meist durch Bezeichner in der Beschreibung benannt; durch **DefTableKeys** repräsentiert
- **•** Modul der **Namensanalyse** bindet Auftreten von Bezeichnern.
- **•** Symbolknoten der Bezeichner haben ein **Key**-Attribut; es identifiziert das Objekt

## **Entwurfsschritte für Berechnungen von Eigenschaften:**

- 1.Bestimme **Namen und Typ der Eigenschaft** und spezifiziere sie für PDL.
- 2.Bestimme die **Kontexte und die Operation für das Setzen** der Eigenschaft.
- 3.Bestimme die **Kontexte für das Lesen** der Eigenschaft.
- 4.Bestimme die **Abhängigkeiten zwischen (2) und (3)**. In einfachen Fällen ist dies: "alle Setzen vor jedem Lesen".
- 5.Spezifiziere (2), (3) und das Abhängigkeitsmuster (4).

Eigenschaften des Objektes **setzen oder lesen**, möglichst im **Kontext des Symbols für den Bezeichner** platzieren nicht die die **Key**-Werte im Baum weiterreichen.

Wenn möglich, **SYMBOL-Berechnungen** verwenden (siehe A).

## **Vorlesung Generierung von Software aus Spezifikationen WS 2002 / Folie 513**

#### **Ziele:**

PDL-Operationen im Baum systematisch anwenden

#### **in der Vorlesung:**

Erläuterung des Entwurfsmusters an Beispielen. Entwurfsschritte für folgende Aufgaben skizzieren:

- Fehler melden bei mehr als einer Definition.
- An Anwendungen Zeilennummer der Deklaration ausgeben.
- An Anwendungen Zeilennummer der vorangehenden Anwendung ausgeben.
- Fehler melden, wenn Anwendung vor Deklaration steht.
- Warnung ausgeben wenn lesender vor schreibendem Zugriff.

**nachlesen:**

PDL-Dokumentation

# **Themen für Projekte entwickeln**

- **•** spezielles, enges Anwendungsgebiet (aus Programmentwicklung, Web-Entwurf, Informatik-fremdes Gebiet, Hobby)
- **•** gleichartige, strukturierte Texte in verschiedenen Varianten benötigt
- **•** systematisch erzeugbar aus einfachen Beschreibungen

## **Beispiele**:

- **•** Datenstruktur-Generator
- **•** Roboter-Steuerung
- **•** Molekül-Darstellung
- **•** Spielplan-Gestaltung

## **Vorgehen**:

- 1. Thema formulieren
- 2. Beispiele für Ausgabe entwickeln
- 3. Beispiele für Beschreibungen (Eingabe) entwickeln
- 4. Regeln für Erzeugung von Ausgabe aus Beschreibungen angeben

Prüfen: **Thema geeignet?**

## **Vorlesung Generierung von Software aus Spezifikationen WS 2002 / Folie 514**

#### **Ziele:**

Projektthemen finden

**in der Vorlesung:** Randbedingungen und Vorgehen erläutern

#### **Übungsaufgaben:**

Themen suchen, beschreiben und vorstellen

# **Technik: Do it once**

## **Aufgabe:**

- **•** Viele Auftreten eines Namens an dasselbe Objekt gebunden
- **•** An genau einem Auftreten eine Berechnung ausgeführen (z. B. Zieltext für das Objekt)

## **Lösung:**

**Boolsches Attribut** berechnen: An genau einem Auftreten wahr sonst falsch. Eigenschaft benutzen; Entwurfsschritte: 1. Eigenschaft definieren: **Done: int;**

- 2. Setzen im Namenskontext, wenn noch nicht gesetzt
- 3. Lesen im Namenskontext
- 4. keine Abhängigkeiten
- 5. siehe rechts

```
CLASS SYMBOL DoItOnce:
                DoIt: int;
CLASS SYMBOL DoItOnce
     INHERITS IdentOcc COMPUTE
  SYNT.DoIt =
     IF (GetDone (THIS.Key, 0),
        0,
        ORDER
          (ResetDone (THIS.Key, 1),
          1));
END;
```

```
Anwendung:
```

```
SYMBOL StructName INHERITS DoITOnce
COMPUTE
  SYNT.Text =
     IF (THIS.DoIt,
        PTGTransform (...),
        PTGNULL);
END;
```
# **Vorlesung Generierung von Software aus Spezifikationen WS 2002 / Folie 515**

## **Ziele:**

Technik kennenlernen

#### **in der Vorlesung:** Technik erläutern:

© 2003 bei Prof. Dr. Uwe Kastens © 2003 bei Prof. Dr. Uwe Kastens

#### GSS-7.15